том 2, брой 2, 2019 Списание "Математика, компютърни науки и образование"

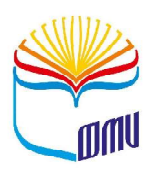

**Journal "Mathematics, Computer Science and Education" vol. 2, No. 2, 2019**

# **Мултисензорна система за наблюдение и контрол на изкуствена среда за отглеждане на растения**

Атанас Христов, Теодор Калушков

# **Multisensory System for Monitoring and Control of Artificial Plant Growing Environment**

Atanas Hristov, Teodor Kalushkov

*Abstract: The paper represents a small controller with wireless connection, which measures air temperature, air humidity and soil humidity. As an output action it can switch on and off an irrigation pump. Monitoring is realized over Wi-Fi connection to a gateway and cloud service. The service allows database storage and graph representation of the input values via desktop or mobile device browser. Sensors choice is also explained in details with advantages and disadvantages of the possible solutions. Developed device allows fine tuning, according to the target plants, can be duplicated many times in the range of the hothouse. It is one of the cheapest solutions which provides very stable work as a result of the specific implementation.*

*Keywords: humidity, irrigation, capacitive sensor, thingspeak cloud, circuit schematic.*

# **ВЪВЕДЕНИЕ**

Един от глобалните световни проблеми е свързан с изхранването на населението, чиято популация постоянно нараства. От друга страна, урбанизацията и в частност застрояването на нови площи, често са за сметка на обработваеми или потенциалнообработваеми земеделски земи. Изсичането на гори и превръщането им в ниви е глобално признато за неприемлива алтернатива. Към негативните по отношение на екологията статистики се добавя и тази с изхвърляните количества храна от домакинствата и супермаркетите в страните с висок жизнен стандарт. Всички тези тенденции налагат преход към по-високо ефективно, екологично и технологично земеделие. Част от мерките, които вече се прилагат, включват:

• разработка на нови хибридни (понякога дори и генномодифицирани) сортове растения, осигуряващи по-висока устойчивост и високи добиви;

- пречистване и оползотворяване на отпадни води от битови и промишлени източници;
- разработка на нови торове и химикали за третиране на растенията с идеята да бъдат повисоко ефективни и по-щадящи околната среда;
- усъвършенстване на земеделската техника за обработка на почвите, напояване и др.;
- разработка на нови методи за отглеждане на растения;
- други.

Съществуват и вече се прилагат решения за развитие на земеделието в урбанизирана градска среда. Те включват и многоетажни секции за растения, и т.нар. безпочвено отглеждане. В изкуствените среди от такъв тип растенията се разполагат във вани, подредени на множество нива (етажи). Във ваните растенията се фиксират посредством мрежи и решетки, като корените им се потапят в коктейл от химични течности с определен състав, симулиращи почва. Над нивото на течността остава надземната част на растението, която се осветява от светодиодни светлинни източници с определена дължина на светлинната вълна, която стимулира растежа на конкретното растение в максимална степен. При необходимост от човешка намеса, ваните с растенията могат да се смъкват или повдигат от управляема механична система.

Всички гореописани тенденции и разработки налагат внедряване на гъвкави автоматизирани системи за контрол на средата за отглеждане на растения и адекватно и своевременно управление на изпълнителните устройства (актюаторите) по места. Тази статия представя ефективен възел от подобна система, който може да се мултиплицира многократно, съобразно мащабите на конкретното растително производство. Разработката е предназначена за изкуствени среди с изцяло естествена светлина и почвено отглеждане на растения, но с известни доработки, може да се използва в други условия и дори при безпочвено растениевъдство.

## **ВХОДНИ ДАННИ**

При разработка на системата са подбрани следните входни параметри:

- температура на въздуха от 20 °С до +60 °С с точност  $\pm 1$  °С;
- влажност на въздуха от 10 до 100% с точност  $\pm 5\%$ ;
- влажност на почвата от 10 до 100% с точност  $\pm 5\%$ ;
- честота на измерванията на равни температурни интервали през 15–20 сек.;
- максимална консумирана мощност от напоителната помпа до  $1 \text{kW}$ ;
- захранващо напрежение на напоителната помпа от 220 до 240V;
- номинално захранващо напрежение на контролера стабилизирано  $12V$ ;
- максимално разстояние до безжичната точка за достъп до 100 m;
- допустима консумация на контролера в работен режим при активна бобина на релето до 200 mA;
- скорост на връзката с интернет поне 1Mbit/s симетрична скорост;
- включване на помпата при 30% влажност на почвата;
- изключване на помпата при  $80\%$  влажност на почвата;
- ниска цена на използваната елементна база и лесна достъпност на компонентите.

## **ПОДБОР НА ЕЛЕМЕНТНА БАЗА. СХЕМА НА СВЪРЗВАНЕ**

Подборът на сензори включва такива, измерващи температура на въздуха, влажност на въздуха и влажност на почвата. Сензорите, както и всички останали хардуерни компоненти, се подбират така, че да покриват изискванията, заложени във входните данни за разработката. Следва избор на контролер, който изпълнява желани алгоритми и управлява периферните модули. Необходим е и комуникационен модул, който да осъществи връзката между контролера и локалната безжична мрежа, която от своя страна да предостави достъп до облачните услуги в Интернет. Обект на подбор са и някои допълнителни компоненти, като тези, изграждащи схема за управление релето на изхода от контролера, избор на самото реле, кутия за контролера, подходящ захранващ модул.

Съществуват различни по вид, метод на измерване и работни параметри сензори за температура на въздуха. Съобразно входните данни и предвид ниската цена в случая един от най-подходящите е сензорът AM2302(DHT22), който комуникира посредством цифров изход с контролера и комбинира измерването на температурата с измерване и по отношение влажността на въздуха [4]. Така двата входни потока се получават чрез един сензор, което значително улеснява реализацията.

Подборът на сензор за измерване влажността на почвата се отличава с критична особеност по отношение на експлоатацията. На пазара се предлагат различни сензори, които работят основно чрез измерване на съпротивление между две пластини, забити в почвата (резистивни сензори), или чрез измерване на капацитет между подобни пластини (капацитивни сензори). Резистивните сензори страдат от сериозен проблем при експлоатация. Вследствие на приложеното между пластините (електродите) напрежение започват процеси на електролитна дисоциация, електролиза и съответно корозия на електродите. В резултат сензорът се поврежда безвъзвратно след сравнително кратък период на експлоатация. Нанасянето на антикорозионни покрития върху електродите възпрепятства работата на сензора. Допълнителен проблем в случая се предизвиква и от наторяването на почвите. Добавянето на соли във водата (наторяване) намалява нейното съпротивление до няколко пъти. Така се налага пренастройка на устройството и се усложнява експлоатацията.

Поради горепосочените причини се налага използването на капацитивни сензори за измерване на почвената влажност. Те използват честотни генератори на напрежение, което се модулира към изхода от капацитета между двете плочи на сензора. Той от своя страна зависи от почвената влажност. Предимство в случая е възможността да се покрият плочите с антикорозионни покрития, без това да възпрепятства работата на сензора. Експериментално е доказано, че препоръчителната работна

честота на честотния генератор при 50% запълване на периода е между 500kHz и 1MHz. При 500– 600kHz, температурната стабилност е по-добра [5].

Както резистивните, така и капацитивните сензори подават изходните си сигнали в аналогов вид.

Следва да се осъществи подбор на подходящ контролер. Съществуват множество възможни решения за конкретния случай. NODEMCU е едно от тях и отговаря на изискванията на база входните данни за разработката. Притежава 13 GPIO пина, един от които може да се използва за вход от AM2302 сензора, както и аналогов вход, който може съответно да се свърже към капацитивния сензор за измерване влажността на почвата. Останалите цифрови входове/изходи могат да се използват впоследствие при разширяване възможностите на системата. Ключово предимство при избора е и вграденият комуникационен Wi-Fi модул, който осигурява свързаност на контролера към безжична мрежа. NODEMCU е широко използван за развойни цели, но е важно и да се отбележи и изолира един от основните му недостатъци. В много случаи разработчиците го използват едновременно като контролер отчитащ данни от сензори и като уеб сървър, в който се визуализират тези данни. В такъв режим на работа често възниква интерференция на процесите в процесорната част и NODEMCU блокира. Поради това е добра практика данните от сензорите да се предават и в последствие – визуализират извън модула.

Изходните сигнали от контролера към помпата се предават към често използвана схема на свързване, включваща NPN усилващ транзистор, токоограничаващ резистор към базата и 10А реле с постоянно управляващо напрежение от 5V. Паралелно на бобината на релето се свързва и диод в обратна посока за погасяване на индуцирани в бобината напрежения с обратен знак.

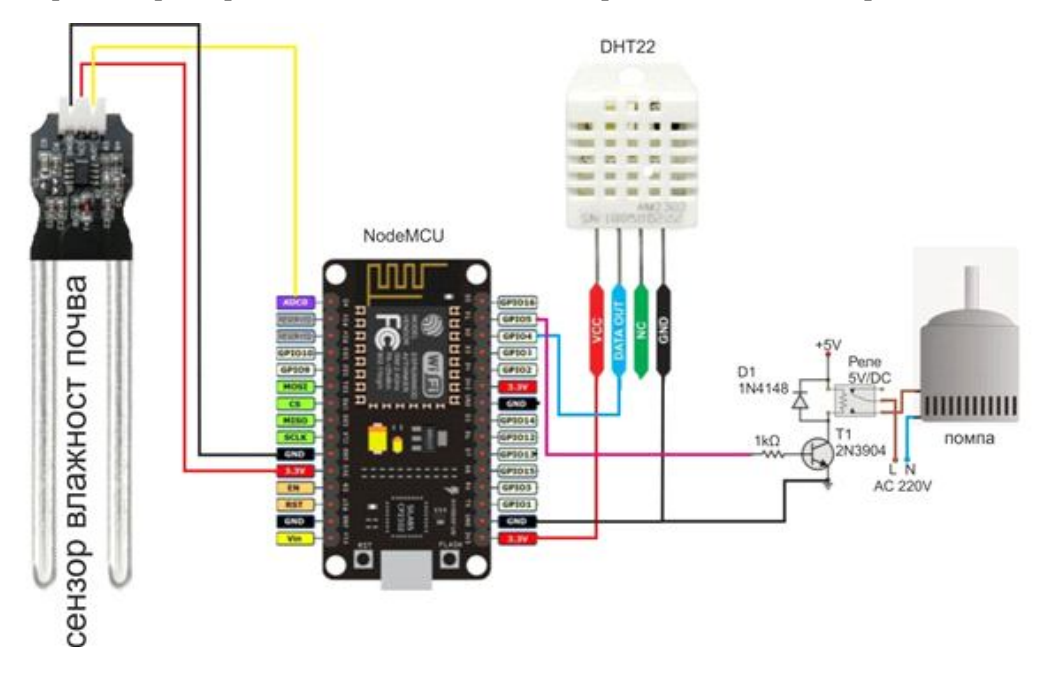

След подбора на гореизброените компоненти те се свързват по схемата от фиг.1.

**Фиг. 1.** Схема на свързване на хардуерните компоненти от системата

Поради високите стойности на тока при включване и изключване на помпата (комутационни преходни процеси) е препоръчително релейният изход на контролера да не се включва директно към консуматора (помпата), а да управлява контактен включвател (КВ) за по-високи мощности. Употребата на същия е абсолютно задължителна при използване на помпи с мощност по-голяма от 1kW.

#### **ИЗБОР НА ОБЛАЧНА УСЛУГА, ПРОГРАМЕН КОД**

Съществува голямо разнообразие от облачни услуги, които могат да се използват за визуализация на входните данни. В случая е избрана тази на https://thingspeak.com/, поради широката и популярност, стабилната работа и възможността за интегриране към софтуерни продукти за анализ, като например MATLAB. При регистрация, се създават нови канали за отделните проекти и thingspeak генерира API ключове, които се вграждат в началото на програмния код. В конкретния случай се използва ключа за запис.

Софтуерният код за контролера е следният:

```
#include <DHT.h> // Including library for dht
#include <ESP8266WiFi.h>
String apiKey = "Write API key"; \frac{1}{2} ThingSpeak Write API key
const char *ssid = "SSIDName"; // wifi ssid and wpa2 key
const char *pass = "PASSWORD";
const char* server = "api.thingspeak.com";
#define DHTPIN 4 //GPIO N: pin where the dht22 is connected
#define PIN_PUMP 5 //D0 // nodemcu built in LED
DHT dht(DHTPIN, DHT22);
WiFiClient client:
int sensor pin = A0;
int output_value;
void setup()
{
    Serial.begin(115200);
    delay(10);
     dht.begin();
     Serial.println("Connecting to ");
    Serial.println(ssid);
     WiFi.begin(ssid, pass);
    while (WiFi.status() != WL_CONNECTED)
    {
       delay(500);
       Serial.print(".");
    }
   Serial.println("");
    Serial.println("WiFi connected");
}
void loop()
{
  pinMode(PIN_PUMP, OUTPUT);
   float h = dht.readHumidity();
    float t = dht.readTemperature();
   //double analogValue = 0.0;
   //output_value = analogRead(sensor_pin);
   if( analogRead(sensor pin \le 100 ) // sensitivity high threshold
     {
    output value = 100;
     }
   else if( analogRead(sensor pin)>=1015 ) // sensitivity low threshold
     {
    output value = 0;
    }
     else
     {
    output value = map(analogRead(sensor pin), 1014, 101, 1, 99);
```

```
 }
    if (output_value <30 )
\{digitalWrite(PIN_PUMP, HIGH); //pump ON
 }
        else if (output_value >80 )
\{digitalWrite(PIN_PUMP, LOW); //pump OFF
 }
         if (isnan(h) \parallel isnan(t))
\{ Serial.println("Failed to read from DHT sensor!");
              return;
 }
         \theta//analogValue = analogRead(A0); \theta read the analog signal
               if (client.connect(server, 80)) \frac{1}{2} "184.106.153.149" or api.thingspeak.com
\{String postStr = apiKey;
                  postStr +="\&field1=";
                  postStr += String(t);
                  postStr +="\&field2=";
                  postStr += String(h);
                  postStr +="\&field3=";
                  postStr += String(output_value);
                  postStr == "\r\n\r\n";
                  client.print("POST /update HTTP/1.1\n");
                   client.print("Host: api.thingspeak.com\n");
                   client.print("Connection: close\n");
                   client.print("X-THINGSPEAKAPIKEY: "+apiKey+"\n");
                   client.print("Content-Type: application/x-www-form-urlencoded\n");
                   client.print("Content-Length: ");
                   client.print(postStr.length());
                  client.print("\n\n");
                   client.print(postStr);
                   Serial.print("Temperature: ");
                  Serial.print(t);
                   Serial.print(" degrees Celcius, Humidity: ");
                   Serial.print(h);
                   //Serial.print("Analog raw: ");
                   //Serial.println(analogValue);
                  Serial.print("Mositure : ");
                  Serial.print(output_value);
                  Serial.println("%");
                  Serial.println("%. Send to Thingspeak.");
 }
       client.stop();
      Serial.println("Waiting...");
 delay(1000);
```
По същество се използват две библиотеки, дефинирани в началото, инициализира се връзка с безжичната мрежа, дефинират се пиновете на контролера, активира се серийна комуникация, данните

}

от сензорите се отчитат през зададен времеви интервал и се изпращат към облака. Същевременно се следи за фиксираните прагови стойности за включване и изключване на помпата и при преминаването им се сменя логическото състояние на пин изход.

Визуализацията на работещо вече устройство има вида, посочен на фиг. 2.

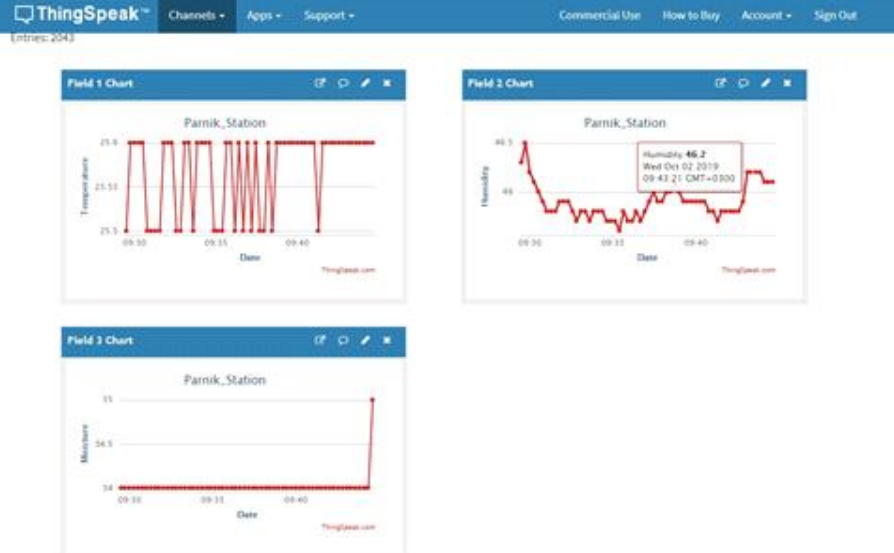

 **Фиг. 2.** Визуализация работата на системата

## **НАСТРОЙКА**

Сензорът за температура и влажност на въздуха AM2302 (DHT22) не се нуждае от настройка, защото за нуждите на земеделието не се изисква висока точност [2]. Ако все пак обаче такава е необходима, то тя се осъществява чрез използване на подходящи коефициенти в програмния код [3]. Противно на това, капацитивният сензор за влажност на почвата се нуждае от експериментално изследване на чувствителността с помощта на допълнителен код, който единствено визуализира стойностите на сигнала от сензора към аналогово-цифровия преобразувател (АЦП) на контролера. При калибрирането сензорът се поставя в място с минимална влажност от работната среда. В този момент се отчита цифровизираната стойност от аналоговия вход и тя се приема за долен праг на чувствителност, или 0% влажност на почвата. След това в участъка на сензора се полива до максимално насищане и се отчита стойността от АЦП, която се приема за горен праг на чувствителност, или 100% влажност. Програмният код за контролера се коригира на необходимите места с получените стойности и се зарежда.

По описаната методика сензорът за влага в почвата се привежда в режим на работа от линейната му област, тоест тази с максимална чувствителност. При промяна на почвата е препоръчително да се осъществи повторна калибрация.

## **ЗАКЛЮЧЕНИЕ И БЪДЕЩА РАБОТА**

Разработената система се отличава със стабилна работа, удобство при експлоатация, ниски разходи за изграждане и възможност за паралелна работа в много на брой възли. Подобрения на системата в бъдещ план могат да включват sms или e-mail известяване при определени събития. Друга насока на развитие може да засяга разработка на контролера във вариант за безпочвено отглеждане на растения с контрол на химични показатели (с помощта на допълнителни сензори). При необходимост е възможно и изпълнението на версия с управление на изкуствени източници на светлина при оранжерии с комбинирано осветление (естествено и изкуствено). Тогава съществува вероятност за промяна на базовия контролер.

## **БЛАГОДАРНОСТИ**

Статията е създадена с подкрепата на изследователски проект: "Подпомагане на подготовката и издаване на списание "Математика, компютърни науки и образование", Великотърновски университет "Св. св. Кирил и Методий", № ФНИ-31-340-09/26.03.2019.

### **ЛИТЕРАТУРА**

[1] **Nicu Florica. 2016.** NodeMcu with DHT22 on ThingSpeak. (06.2018). Retrieved September 26, 2019 from https://www.youtube.com/watch?v=ViifT60ZMmc

[2] **Konstantinos Ioannou, Dimitrios Emmanouloudis , Kleanthis Xenitidis. 2017.** A comparative analysis among three commercial temperature sensors. Retrieved September 26, 2019 from http://ceur-ws.org/Vol-2030/HAICTA\_ 2017\_paper93.pdf

[3] **R. A. Koestoer, N. Pancasaputra, I. Roihan, and Harinaldi. 2019.** A simple calibration methods of relative humidity sensor DHT22 for tropical climates based on Arduino data acquisition system. AIP Conference Proceedings 2062, 020009 (2019); https://doi.org/10.1063/1.5086556 Published Online: 25 January 2019.

[4] **Milovan Medojevic, Andrija Stojanovic, Milovan Lazarevic, Ilija Cosic, Nemanja Sremcev. 2017.** Development and testing of Arduino-based Relative Humidity and Dry Bulb Temperature data logger. XVII International Scientific Conference on Industrial Systems (IS'17) Novi Sad, Serbia, October 4.–6. 2017. Retrieved September 26, 2019. from https:/ /www.iim.ftn.uns.ac.rs/is17/papers/04.pdf

[5] **Andreas Spiess. 2018.** Why most Arduino Soil Moisture Sensors get damaged. (06.2018). Retrieved September 26, 2019. from https://www.youtube.com/watch?v=udmJyncDvw0

#### **ИНФОРМАЦИЯ ЗА АВТОРИТЕ**

Атанас Христов Христов, студент в магистърска програма "Уеб технологии и разработване на софтуер", програмист в "Тремол" ООД, гр. Велико Търново, e-mail: huntellar96@abv.bg

Гл.ас. д-р Теодор Ангелов Калушков, Факултет "Математика и информатика", Великотърновски университет "Св. св. Кирил и Методий", e-mail: teodork@abv.bg

## **ABOUT THE AUTHORS**

Atanas Hristov Hristov, student in the master program "Web Technologies and Software Development", Junior Programmer – Tremol Ltd., Veliko Tarnovo, e-mail: huntellar96@abv.bg

Asist. Prof. Teodor Angelov Kalushkov, PhD, Faculty of Mathematics and Informatics, Department of Information Technologies, "St. Cyril and St. Methodius" University of Veliko Tarnovo, e-mail: teodork@abv.bg